#### **Журнал «Информатика в школе», № 10, 2016 г.**

# **ИНФОРМАТИКА, АЛГЕБРА, ГЕОМЕТРИЯ: ЧЕТЫРЕ АРИФМЕТИЧЕСКИЕ КРИВЫЕ С ПОКЕМОНОМ**

#### **В. Ф. Очков, Альваро Диаз Фалькони**

## Сайт статьи:<https://www.ptcusercommunity.com/thread/137953>

Если спросить школьников или студентов, что такое *парабола*, то почти все скажут, что это линия, отображающая на графике квадратное уравнение. И только единицы вспомнят, что парабола — это геометрическое место точек на плоскости с определенным свойством [5]. С *окружностью* ситуация обратная. Все помнят про точки на плоскости, равноудаленные от центра окружности, но мало кто сходу напишет алгебраическое выражение, по которому строится окружность на декартовом графике.

Давайте рассмотрим «геометрическое», а не «алгебраическое» определение параболы и построим ее график, опираясь не на квадратный полином, а на «поточечное» определение параболы.

Если на плоскости провести прямую линию и поставить около нее точку, то парабола будет состоять из точек, равноудаленных от прямой линии (от *директрисы* параболы) и от заданной точки (от *фокуса* параболы). Такое поточечное построение параболы несложно сделать на бумаге, взяв в руки карандаш, циркуль и угольник: раздвигаем циркуль на определенный угол (рис. 1), ставим его иглу в точке-фокусе и чертим дугу окружности. Затем с помощью угольника проводим под прямым углом от директрисы к дуге прямую линию так, чтобы на дуге окружности поставить точку, равноудаленную от фокуса и директрисы. Далее меняем угол раскрытия циркуля и повторяем все сначала, проставляя на графике все новые и новые точки будущей параболы.

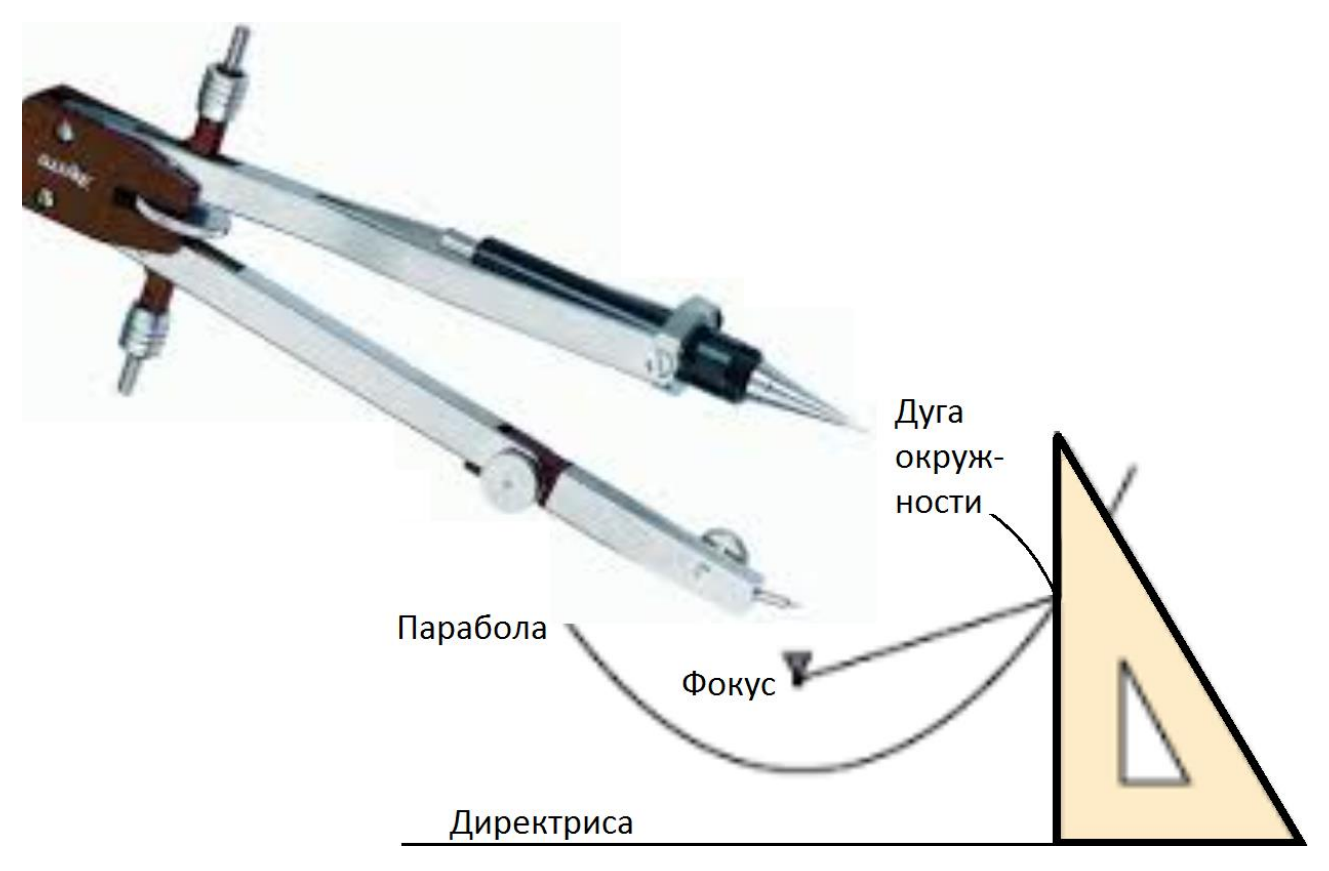

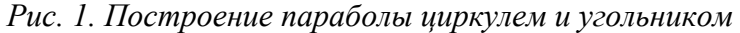

Но современные школьники и студенты, увы, постепенно отучаются работать с реальными чертежными инструментами, так как все можно начертить на экране компьютера, а затем перенести начерченное на бумагу 2D-принтера или даже «вылепить» модель на 3Dпринтере.

Компьютер с его быстродействием и точностью в сочетании с нашей смекалкой позволяет строить любые кривые простым сканированием заданной прямоугольной области *x*1—*x*2—*y*1—*y*2, опираясь на «поточечное», а не на формульное определение кривой. Это будет, как говорил один киноперсонаж $^1$ , «неэстетично, зато дешево, надежно и практично» [1]. Давайте же построим таким сканированием несколько кривых — уже известных и еще не исследованных.

На рисунке 2 показан Mathcad-документ, по которому сканированием строится парабола с фокусом в точке с координатами (*x*F*, y*F) и с «горизонтальной» директрисой, отстоящей от оси *X* на расстояние *Dir*. Фокус на рисунке 2 имеет координату *x*F, равную нулю, но можно задавать и другие значения. Директрису в общем случае можно провести под любым углом к оси *X*: программа на рисунке 2 несколько усложнится в плане расчета переменной *L*2 — расстояния от директрисы до точки на параболе, а сама парабола при этом «cвернется на бок». Формулу для *L*2 легко найти в Интернете по ключу «Расстояние от точки до прямой». Это решение мы поместили на сайте статьи.

 $\overline{\phantom{a}}$ 

<sup>1</sup> Лелик в исполнении Папанова из «Бриллиантовой руки»

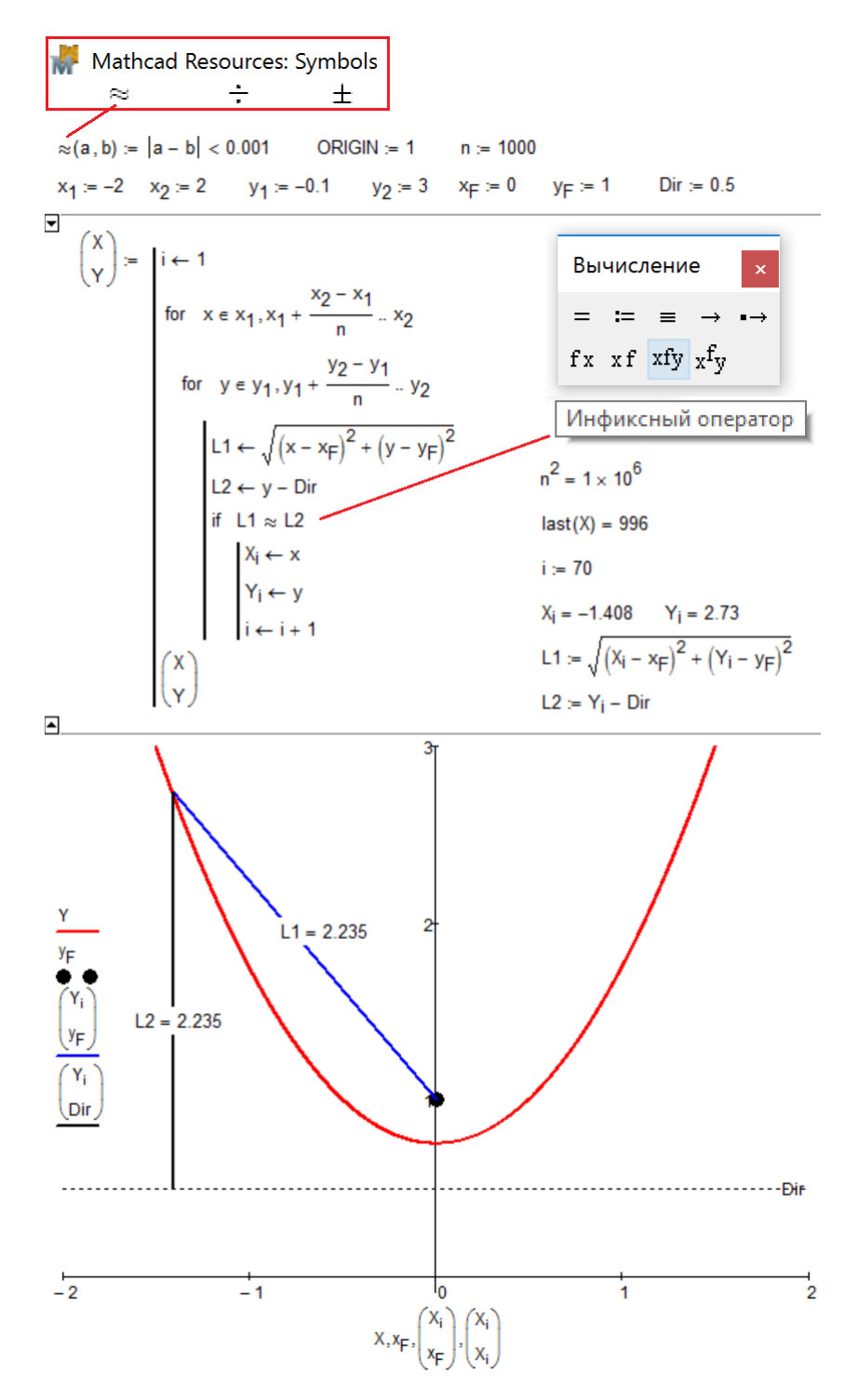

*Рис. 2. Построение параболы*

В программе на рисунке 2 циклом for с параметром *x*, в который вложен второй цикл for с параметром *y*, перебираются точки в прямоугольной области от *x*<sup>1</sup> до *x*<sup>2</sup> с шагом *n*  $x_2 - x_1$ и от *y*<sup>1</sup> до *y*<sup>2</sup> с шагом *n y y* <sup>2</sup> <sup>1</sup> . Переменные *x*1, *x*2, *y*<sup>1</sup> и *y*2, как и другие нужные для расчета величины, задаются заранее. Значение целочисленной переменной *n* можно менять, добиваясь компромисса между точностью и длительностью вычислений. В двойном цикле for вычисляются расстояние *L*1 от текущей точки c координатами *x* и *y* до фокуса и расстояние *L*2 от текущей точки до директрисы. Если (if) расстояния L1 и L2 окажутся равными<sup>2</sup>, то координаты текущей точки заносятся в векторы *X* и *Y*, длина которых при этом увеличивается на единицу (*i* ← *i* + 1, где *i* — это индекс векторов *X* и *Y*). Затем векторы *X* и *Y* отображаются на графике в виде искомой кривой, состоящей из точек. Если этих точек достаточно много, то они сливаются в линию. Там же на графике отмечен фокус параболы, ее директриса и отрезки *L*1 и *L*2 для одной из выбранных точек на параболе.

**Задание**: начертить параболу (см. рис. 2), когда директриса расположена под произвольным углом к оси Х.

Фокус параболы, о котором, повторяем, многие школьники забывают, помня (да и то, увы, не всегда) только квадратное уравнение параболы, имеет очень важный физический смысл. Если на нашу параболу сверху пустить параллельный пучок лучей, то они, отразившись от параболы (угол падения равен углу отражения), сойдутся в фокусе [3]. Это свойство данной кривой используется в параболических антеннах, в фокусе которых помещают приемник радиосигналов<sup>3</sup>. Некоторые ошибочно полагают, что в сечениях таких антенн «сидит» не парабола, а *гипербола*. Виной тому знаменитый роман А. Н. Толстого «Гиперболоид инженера Гарина». Гиперболу с параболой роднит еще и то, что школьники опять же в первую очередь связывают гиперболу не с геометрией точек, ее образующих, а с алгеброй, в частно-

сти, с простейшей «школьной» формулой гиперболы *y* = *x*  $1 \over -$  . Объединяет параболу с гипербо-

лой и то, что фокус есть и у гиперболы — фокусов у гиперболы два.

 $\overline{a}$ 

На рисунке 3 показано построение гиперболы с опорой на ее геометрическое, а не алгебраическое определение.

<sup>2</sup> Вернее, примерно равными: мы задачу решаем численно, следовательно, приближенно. Первым оператором в документе на рисунке 2 введена функция пользователя «примерно равно» (символ ≈ берется из Ресурсов Mathcad – см. начало рис. 21), которая в двойном цикле перебора для лучшей наглядности вызывается в виде инфиксного оператора — в принятом в математике написании.

<sup>3</sup> Параболу, вернее, параболоид (поверхность, полученную вращением параболы вокруг оси, перпендикулярной директрисе и проходящей через фокус) можно увидеть не только на стенах домов, где смотрят спутниковое телевидение, но и… зимой на ледяных горках. Рассказывают, что когда-то давно одному заводу, выпускающему параболические антенны для нужд военных, поручили изготавливать конверсионную продукцию. Руководство завода, недолго думая, решило прикрепить к этой тарелке две кожаные петли. Получилась отличная ледянка. А вот еще один возможный товар народного потребления «с параболой внутри»: стеклянная или фарфоровая ваза для фруктов в виде параболоида с круглой подставкой-директрисой и ножкой, пронизывающей в центре сам параболоид и заканчивающейся в фокусе ручкой-шаром. Такая ваза хорошо смотрелась бы в доме математика — будет, о чем поговорить с гостями за столом. Ее можно расписать не традиционными узорами, а математическими выкладками, связанными с параболой.

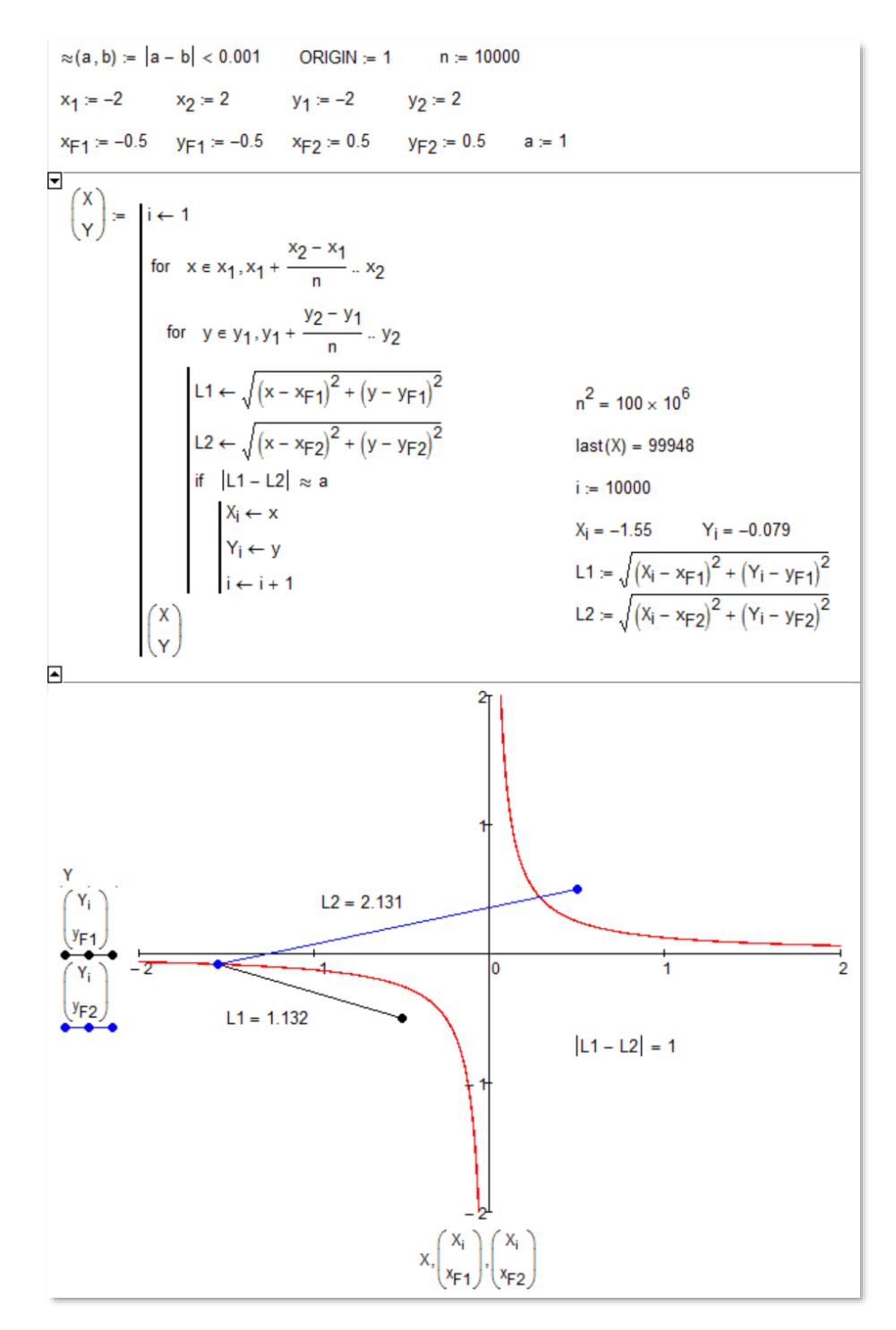

*Рис. 3. Построение гиперболы*

Гипербола — это геометрическое место точек, модуль *разности* расстояний от которых до двух фокусов является постоянной величиной (у нас это параметр *a*). В программе на рисунке 3 это определение записано как |*L*1 – *L*2| = *a*. Но это выражение можно разбить на два: *L*1 – *L*2 = *a* и *L*2 – *L*1 = *a*, которые будут формировать две отдельные ветви гиперболы с двумя фокусами соответственно.

Если разность расстояний точек кривой от двух фокусов заменить на *сумму*, то две ветви такой гиперболы свернутся в *эллипс*. Если же у эллипса два фокуса сместить в один, то получится *окружность* с диаметром *a*.

 $\overline{a}$ 

**Задание**: Построить эллипс с двумя фокусами и окружность с одним фокусом (центром).

Но окружность можно построить и с двумя фокусами, используя *деление* 2 1 *L*  $\frac{L1}{L2} = a$  или 1 2 *L L* = *a*. Это будут так называемые *окружности Аполлония*. Мы не показываем здесь рисунки с построением эллипса и окружности, читатель может выполнить их сам, слегка подправив расчет на рисунке 3: заменив выражение |*L*1 – *L*2| (гипербола) на *L*1 + *L*2 (эллипс) или 2 1 *L L*1 (окружность<sup>4</sup>).

**Задание**: Построить окружности Аполлония.

Параболу, гиперболу, эллипс и окружность (частный случай эллипса) называют *коническими кривыми*, так как они получаются при пересечении плоскости с прямым круговым конусом. Если же иметь в виду алгебру, а не геометрию, то парабола, гипербола, эллипс и окружность — это плоские *кривые второго порядка*, описываемые уравнением  $a + bx + cx^{2} + dy + ey^{2} + fxy = 0$ . Если, например,  $a = -1$ ,  $f = 1$ , а остальные коэффициенты равны нулю, то получится простейшее уравнение гиперболы, показанное выше<sup>5</sup>. Уравнения для параболы, гиперболы, эллипса и окружности можно свести к так называемому *каноническому виду*, в котором останутся только два коэффициента (у параболы останется только один коэффициент). Еще эти кривые условно называют *космическими*, так как планеты и их спутники летают по траекториям, близким к окружности или эллипсу. Так и говорят: эллиптическая орбита, круговая орбита… «Беззаконные» кометы часто движутся по гиперболе [2]. А на Земле за всеми этими «космическими телодвижениями» следят с помощью зеркал параболической формы оптических телескопов и радиотелескопов (см. сноску 2).

Эллипс и гиперболу, кстати говоря, можно построить по методике, показанной на рис. 1. Нужно будет только отрезки, откладываемые циркулем и линейкой, делать не равны-

и вторую для равенства  $\frac{22}{L1}$ 2 *L L* = *a*. Если к этим окружностям от фокусов прочертить по паре отрезков *L*1 и *L*2 так,

<sup>&</sup>lt;sup>4</sup> Задавая два фокуса и значение параметра *a*, мы можем получить две окружности: одну для равенства  $\frac{27}{L2}$ 1 *L*  $\frac{L1}{2a} = a$ 

как это показано на рисунке 2, то мы получим… два колеса и раму [4]. У Аполлона есть колесница, которую можно видеть на фронтоне Большого театра в Москве или на сторублевых купюрах. У Аполлония же есть, вернее, теперь есть… велосипед (a bicycle — «двухколесник»), который получается при построении четырех отрезков прямых и двух окружностей, названных в честь этого древнегреческого математика (262 до н. э. - 190 до н. э.). Он, кстати, ввел в обиход термин «гипербола». **Задание**: Построить «велосипед» Аполлония.

<sup>5</sup> Наш способ построения графиков сканированием плоскости годится и для работы с уравнениями кривых, заданных в виде *y* = *f*(*x*) или *f*(*x*, *y*) = 0. Достаточно после слова if вставить не равенство отрезков, а уравнение исследуемой кривой, используя в нем не оператор «равно», а оператор «примерно равно» [4].

ми, а отличающимися на некую константу, называемую *эксцентриситетом* (ε) На рисунке 4 показано построение гиперболы, параболы и эллипса сканированием. У эллипса ε < 1, у параболы  $\varepsilon = 1$ , а у гиперболы  $\varepsilon > 1$ .

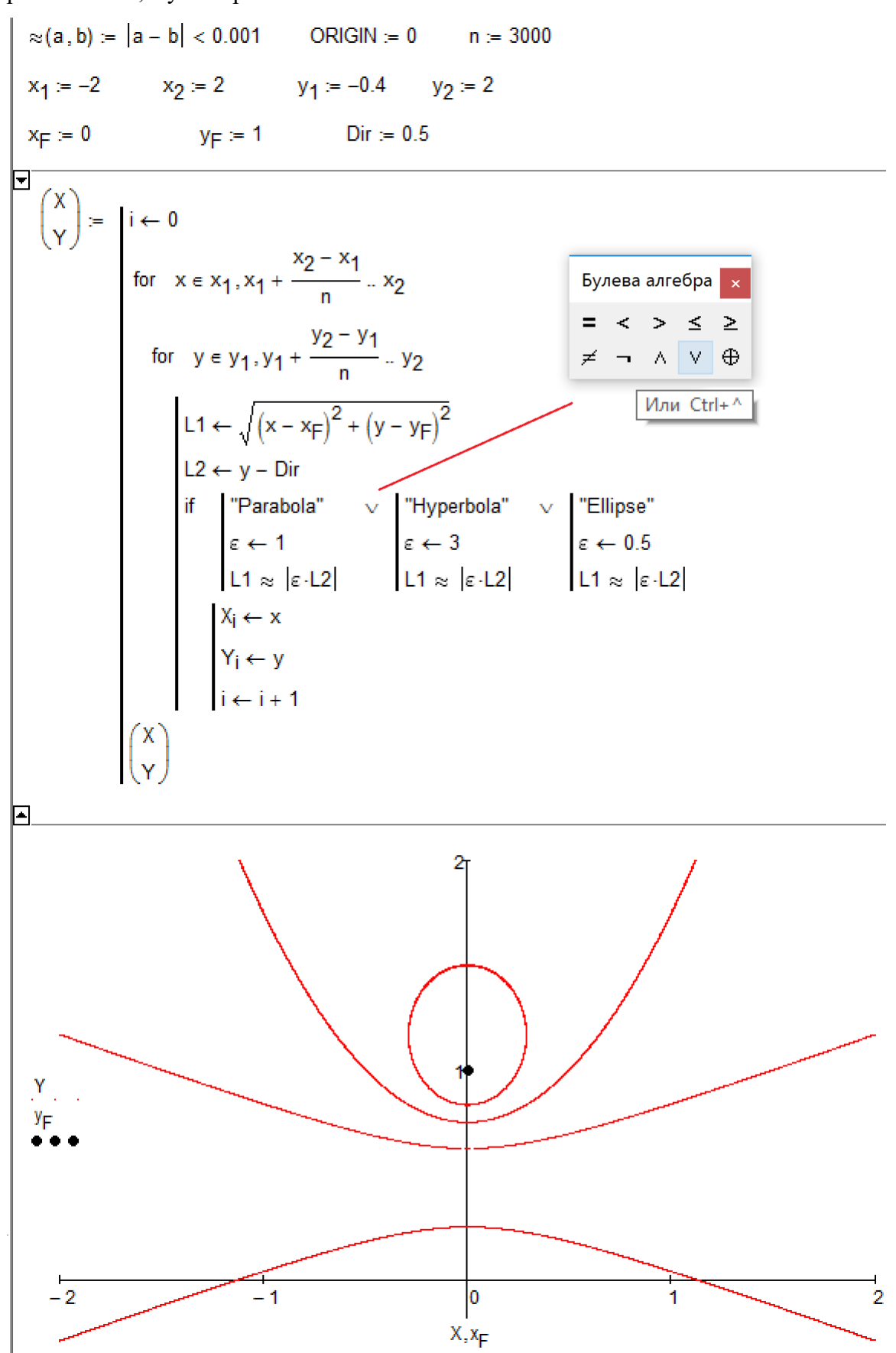

# *Рис. 4. Построение гиперболы, параболы и эллипса (анимация: https://www.ptcusercommunity.com/thread/140084)*

Итак, гипербола — это *вычитание*, эллипс — *сложение*, а окружность — *деление*. Парабола же — это переходный случай от гиперболы к эллипсу, от вычитания к сложению. А какая геометрия скрывается за четвертым арифметическим действием — за *умножением*? Это так называемые *овалы Кассини*, которые также несложно построить, используя нашу сканирующую методику. На рисунке 5 показаны эти овалы при фиксированных координатах двух фокусов и при трех разных значениях параметра *a* — произведения *L*1 на *L*2. Программу построения овалов Кассини мы не показываем: будет достаточно, как уже отмечено ранее, в программе на рисунке 3 знак вычитания заменить на знак умножения.

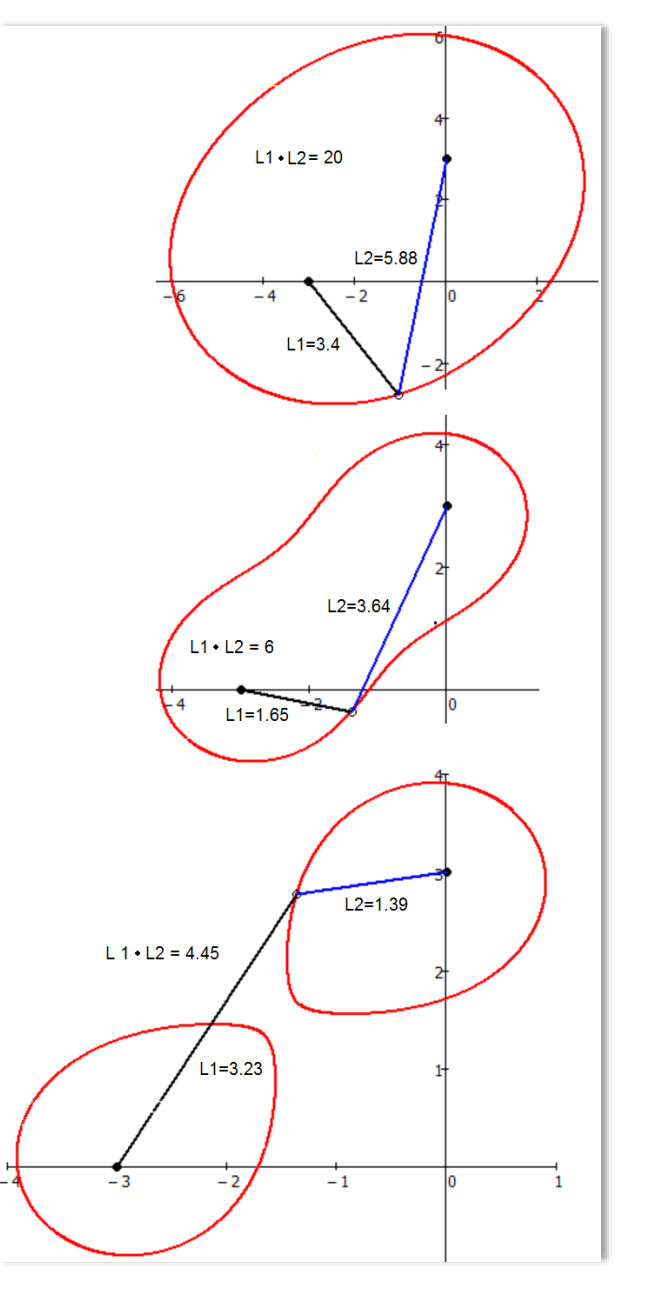

*Рис. 5. Овалы Кассини*

Овалом (слегка деформированным эллипсом<sup>6</sup>) замкнутую кривую на рисунке 5 можно назвать весьма условно. Уменьшение значения параметра *а* приводит к тому, что у этого овала появляется «талия» (см. центральную кривую на рисунке 5), которая при дальнейшем уменьшении значения параметра *а* «рвет» эту плоскую фигуру на две половинки. Анимация этого процесса напоминает деление живой клетки. Было время, когда полагали, что спутники вращаются вокруг планет не по эллиптическим орбитам, а по орбитам, подобным той, какая показана вверху рисунка 5 — по овалу Кассини. Вернее, велись дискуссии по этому поводу, в которых активно участвовал итальянский математик Джованни Доменико Кассини (1625 — 1712). Но в конце концов было доказано, что тут «работает» эллипс.

Кривые с двумя фокусами, о которых рассказано выше, всесторонне изучены [5]. Для них, в частности, найдены аналитические выражения, позволяющие строить эти кривые без «неэстетичного» сканирования. Но у подобных кривых может быть более двух полюсов. Вот тут-то и пригодится наше «дешевое, надежное и практичное» сканирование!

Но сначала давайте еще немного порисуем на бумаге, а не на экране компьютера.

Эллипс, как известно, можно нарисовать с помощью карандаша и веревочки, закрепленной с двух концов у фокусов эллипса. Этот нехитрый способ несложно применить для рисования замкнутой кривой и с тремя фокусами — см. рисунок 6.

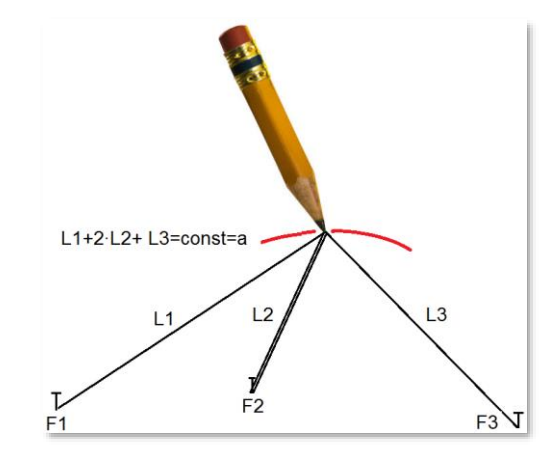

*Рис. 6. Рисование эллипса с тремя фокусами*

**Задание**: Построить эллипс с тремя и с более чем тремя фокусами

 $\overline{\phantom{a}}$ 

Можно предложить школьникам следующую **лабораторную работу, охватывающую алгебру, геометрию и информатику**.

На чертежной доске крепится ватман, на котором отмечаются три точки-фокуса *F1*, *F*2 и *F*3, куда втыкаются булавки. Веревочка одним концом завязывается на первой булавке

 $6$  Овалом (an oval) в англоязычной математической литературе называют любую замкнутую плоскую кривую. В русском же языке овал — это сугубо выпуклая фигура с гладкими краями. В доме математика, упомянутого в сноске 2, можно повесить овальное зеркало, сделанное в виде эллипса, большой и малый диаметры которого имеют пропорции золотого сечения.

в точке *F*1, перекидывается через грифель карандаша, перекидывается через булавку, воткнутую в точку *F*2, еще раз перекидывается через грифель карандаша и завязывается на третьей булавке в точке *F*3. Двигая карандаш и натягивая веревочку (а она у нас нерастяжимая: *L*1 + 2 ∙ *L*2 + *L*3 = *a*, где a — длина веревочки), рисуем некую кривую линию. Ее можно замкнуть, прорисовав кривую сверху и снизу фокусов. Все это аккуратно фотографируется и отправляется на экран компьютера, где оцифровывается: определяются координаты точекфокусов и нескольких точек на кривой. Затем эта кривая строится на компьютере уже описанным нами программным способом. Завершается эта лабораторная работа сравнением двух кривых: реальной, продублированной на экране компьютера и на которой проставлены точки, и виртуальной, созданной по вышеописанным программам.

Наш способ черчения на бумаге замкнутых кривых можно усложнить — брать не три, а большее число фокусов и по-разному перекидывать веревочку через булавки и карандаш. Главное тут, чтобы силы трения веревочки о булавки не помешали плавному движению грифеля карандаша по бумаге. Если же сложение<sup>7</sup> заменить на умножение, то придется ограничиться только виртуальной кривой на экране дисплея. Пока еще никому не удалось нарисовать на бумаге кривую с несколькими фокусами и с опорой на произведение, а не на сумму. Но это, повторяем, несложно сделать на экране компьютера по нашей сканирующей методике. Вот мы наконец-то и подобрались к обещанному в заголовке *покемону* — объекту компьютерной сетевой игры, суть которой довольно примитивна: имеются «геометрические места точек» на карте мира, на плане города, которые играющие должны определить, т. е. «поймать покемона <sup>8</sup>». Игра незамысловатая, но вокруг нее бушуют такие общественнополитические страсти…

Овалы Кассини, в основе которых лежит произведение длин отрезков, также могут иметь более двух фокусов<sup>9</sup>. Располагая их в разных местах плоскости и задавая разные значения произведения, можно получить довольно сложные замкнутые кривые, оконтуривающие занимательные фигурки<sup>10</sup>. На рисунке 7 показаны три этапа трансформации овалов Кассини, обрисовывающих… покемона с девятью фокусами: уши, глаза, руки, ноги и пупок. Фокусы-глаза дополнительно обведены кружочками.

 $\overline{\phantom{a}}$ 

<sup>7</sup> Эллипсы (замкнутые кривые с суммированием) с более чем двумя фокусами называют *k-эллипсами*. Впервые их исследовал для *k* = 3 немецкий философ, математик и экспериментатор Эренфрид Вальтер фон Чирнхаус (1651–1708) [4].

<sup>&</sup>lt;sup>8</sup> На рисунке 4 можно узреть еще одного компьютерного «зверя» — жука.

<sup>9</sup> Тогда говорят о *лемнискатах*. Наиболее известна двухфокусная лемниската Бернулли, где произведение длин отрезков равно квадрату половины расстояния между фокусами. В этом случае две половинки овала Кассини (см. рис. 5) касаются друг друга в точке.

<sup>10</sup> На авторской анимации, адрес которой отмечен на сайте статьи [6], показана лемниската с пятью фокусами, напоминающая высыхающее озеро: единый овал уменьшается в размерах, разбивается на отдельные водоемы, которые в конце концов превращаются в точки. Параметр этой анимации — значение произведения длин отрезков, изменяющееся от некой положительной величины до нуля.

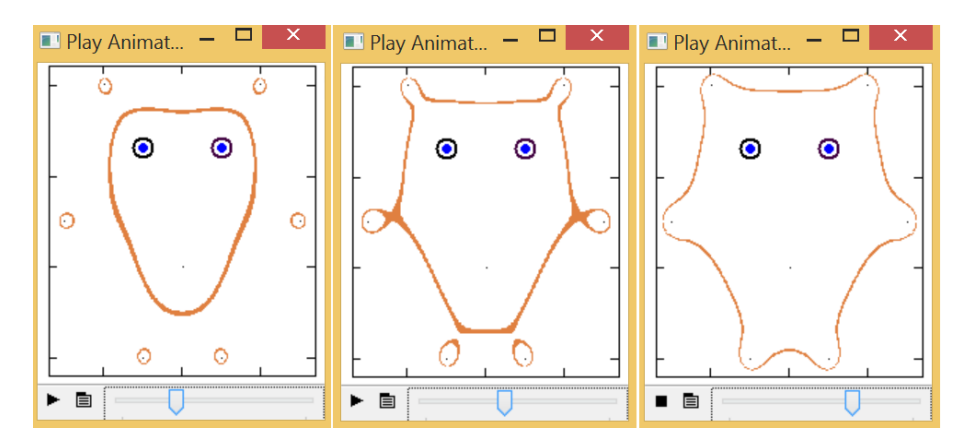

*Рис. 7. Покемон Кассини (анимация https://www.ptcusercommunity.com/message/458980)*

# **Выводы.**

1. Сложные кривые можно рисовать примитивным сканированием прямоугольных областей. Так, кстати, поступает и сам компьютер, выводя на дисплей растровую картинку.

2. Сложные кривые можно попытаться сначала нарисовать на бумаге, а потом сравнить нарисованное с его компьютерным аналогом.

3. Виртуального зверя-покемона можно «поймать», не только бегая как угорелый со смартфоном по городам и весям, но и изучая алгебру, геометрию и информатику. Можно попытаться нарисовать и других «зверей», заложив в них несколько фокусов и разные алгебраические зависимости.

### **Интернет-источники**

1. *Очков В. Ф. И*стория одного шедевра // Компьютерные инструменты в образовании. 2000. № 3–4.<http://twt.mpei.ac.ru/ochkov/Lace/Lace.htm>

2. *Очков В. Ф., Богомолова Е. П., Иванов Д. А., Писачич К.* Движения планет: расчет и визуализация в среде Mathcad, или Часы Кеплера // Cloud of Science. 2015. T. 2. № 2. 2015.<http://twt.mpei.ac.ru/ochkov/Planets.pdf>

3. *Очков В. Ф., Соколов А. В., Калова Я., Чудова Ю. В. Литературно-физическая* композиция «Истории о зеркале и линзе» // Открытое образование. 2016. № 1. <http://twt.mpei.ac.ru/ochkov/Mirror-Lens.pdf>

4. *Очков В. Ф., Диаз Фалькони А.* Семь вычислительных кривых, или Велосипед Аполлония // Cloud of Science. 2016. T. 3. № 3.<http://twt.mpei.ac.ru/ochkov/7-curves.pdf>

5. *Савелов А. А.* Плоские кривые: систематика, свойства, применение. М.: Физматлит, 1960. <http://www.vixri.ru/?p=3793>